# **PROGRAM NAUCZANIA INFORMATYKI W KLASACH 1–3**

**Autor: Anna Kulesza**

**Z modyfikacjami: Dominiki Gabryś Ilość godzin do realizacji: Klasa I: 1 godz. tygodniowo Klasa II: 1 godz. tygodniowo Klasa III: 1 godz. tygodniowo**

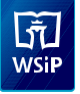

# **I. ZAŁOŻENIA PROGRAMU**

Program nauczania oraz treści zawarte w zeszycie ćwiczeń są zgodne z nową podstawą programową. Uczniowie kończący pierwszy etap edukacji nabędą wiadomości i umiejętności niezbędne do kontynuowania nauki na drugim etapie kształcenia.

W trakcie realizacji proponowanego programu uczniowie mają szansę zdobyć podstawową wiedzę informatyczną oraz umiejętności praktyczne z zakresu edytora grafiki (program Paint), edytora tekstu (Microsoft Word), podstaw programowania, bezpiecznego korzystania z komputera, urządzeń cyfrowych oraz internetu. Program przewiduje prowadzenie zajęć w pracowni komputerowej lub innej sali wyposażonej w laptopy czy tablety. Realizację treści rozłożono na 90 jednostek lekcyjnych, po 30 lekcji w każdej klasie.

## **II. CELE KSZTAŁCENIA I WYCHOWANIA**

Głównym celem informatyki w klasach 1–3 jest nauka wykorzystania komputera jako narzędzia nie tylko do za-bawy, lecz także do doskonalenia umiejętności czytania, pisania czy rachowania. Zajęcia wskażą, jak za pomocą komputera i innych nowoczesnych urządzeń cyfrowych bezpiecznie poznawać świat, zdobywać nowe wiadomo-ści, rozwijać zainteresowania i rozwiązywać problemy. Ważnym aspektem jest także rozwijanie kompetencji społecznych, nauka pracy w zespole, wyrobienie nawyku pomagania innym i dzielenia się swoimi doświadcze-niami oraz poszanowanie pracy swojej i cudzej. Wprowadzenie ćwiczeń rozluźniających wyrobi nawyk zapobie-gania powstawaniu chorobom narządu ruchu i wzroku.

#### **Cele główne**

- Rozwijanie myślenia logicznego, abstrakcyjnego i przyczynowo-skutkowego oraz wyobraźni przestrzennej, spostrzegawczości.
- Doskonalenie umiejętności czytania, pisania i rachowania.
- Pobudzanie i pogłębianie zainteresowań dziecka.
- Przygotowanie do programowania.
- Wdrażanie do samodzielnego korzystania z aplikacji komputerowych.
- Nabycie umiejętności posługiwania się komputerem i urządzeniami cyfrowymi oraz urządzeniami współpra-cującymi z komputerem.
- Posługiwanie się zasobami internetowymi.
- Rozwiązywanie zadań przy pomocy poznanego oprogramowania.
- Poznanie zasad bezpiecznego korzystania z internetu oraz z efektów cudzej pracy.
- Wdrażanie do samodzielnego rozwiązywana problemów i do pracy w zespole.
- Zapobieganie powstawaniu chorób narządu ruchu i wzroku.

#### **Cele szczegółowe**

- Uruchamianie komputera i czynności kończące pracę na komputerze oraz działanie innych urządzeń cyfrowych.
- Rozpoznawanie elementów podstawowego zestawu komputerowego.
- Korzystanie z urządzeń mobilnych.

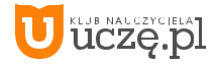

**1** © Copyright by Wydawnictwa Szkolne i Pedagogiczne

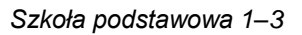

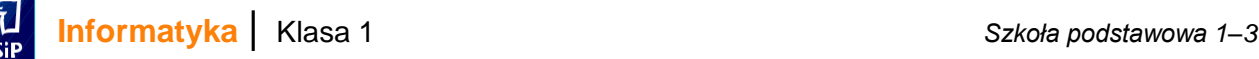

- Poznanie różnych sposobów uruchamiania programów komputerowych.
- Rozpoznawanie różnorodnych urządzeń cyfrowych i opisywanie sposobu ich wykorzystania.
- Rozwiązywanie zadań (logogryfów, rebusów, labiryntów, zagadek, szyfrów).
- Porządkowanie figur.
- Układanie historyjek obrazkowych i zdań w logicznym porządku.
- Podejmowanie działań według określonego planu pracy.
- Sterowanie obiektem na ekranie komputera.
- Pisanie prostych poleceń i komend.
- Stosowanie kodów obrazkowych.
- Tworzenie interaktywnych historyjek i animacji.
- Tworzenie prac według pomysłu własnego i opracowanego wspólnie.
- Poznanie wybranych narzędzi edytora tekstu i edytora grafiki.
- Dbanie o estetykę prac.
- Nazywanie i korzystanie z wybranych elementów okna programu.
- Formatowanie tekstu w wybranym zakresie.
- Wykonywanie i modyfikowanie rysunków w edytorze grafiki.
- Tworzenie dokumentów tekstowych.
- Łączenie grafiki z tekstem (zaproszenie, dyplom, ogłoszenie, ulotka, plakat).
- Doskonalenie umiejętności posługiwania się klawiaturą, także dotykową.
- Posługiwanie się myszą komputerową i touchpadem.
- Wykorzystywanie słuchawek i głośników.
- Drukowanie prac.
- Porządkowanie dokumentów, tworzenie folderów.
- Zapisywanie prac we wskazanym folderze.
- Kojarzenie efektu pracy z właściwym programem komputerowym.
- Poznanie stron internetowych przeznaczonych dla dzieci.
- Wykorzystywanie udostępnionych stron i zasobów internetowych do wyszukiwania informacji, rozwiązywania problemów i zabawy.
- Korzystanie z wyszukiwarki i przeglądarki internetowej.
- Poznanie różnych możliwości komunikowania się.
- Poznanie netykiety.
- Zdobywanie umiejętności posługiwania się aplikacjami komputerowymi do nauki czytania, pisania i racho-wania
- Obsługiwanie płyty CD i pendrive'a.
- Rozróżnianie pożądanych i niepożądanych zachowań w pracowni komputerowej.
- Odtwarzanie prezentacji multimedialnych.
- Poznanie ćwiczeń regenerujących i odprężających: oczy, szyję, barki, plecy, klatkę piersiową, dłonie, ręce, nogi i stopy.
- Poznanie zagrożeń wynikających z nieprzestrzegania zasad bezpiecznej i higienicznej pracy z komputerem.
- Zrozumienie, że komputer nie zastąpi zabaw na świeżym powietrzu.
- Uświadomienie, że świat gier jest nieprawdziwy.
- Dbanie o porządek na stanowisku pracy.
- Respektowanie zasad zachowanie w trakcie zajęć.
- Stosowanie ograniczeń czasowych w pracy z komputerem oraz innymi urządzeniami cyfrowymi.

# **III. TREŚCI KSZTAŁCENIA**

### **KLASA 1**

Pracownia komputerowa i komputer.

- Zasady bezpiecznego zachowania w pracowni komputerowej.
- Zasady pracy na komputerze.
- Elementy podstawowego zestawu komputerowego.
- Uruchamianie i zamykanie komputera.
- Obsługa myszy komputerowej i płyty CD.
- Pulpit komputera, pojęcie:

#### ikona. Edytor grafiki – Paint

- Poznanie narzędzi: Wypełnij kolorem, Ołówek, Gumka, Pędzel, Lupa, Tekst, Prostokąt, Trójkąt, Owal, Linia,
- Zaznaczanie całych obrazów lub jego fragmentów (Zaznaczanie prostokątne, Zaznaczanie dowolnego kształtu).
- Przesuwanie zaznaczonych fragmentów.
- Cofanie wykonywanych czynności (Cofnij).
- Zmiana szerokości linii i koloru (Rozmiar, paleta

barw) Edytor tekstu – Word

- Kursor.
- Zapoznanie z klawiaturą (Spacja, Delete, Backspace, Caps Lock, Shift, Enter, Alt prawy, Alt prawy +Shift, klawisze ruchu).
- Formatowanie tekstu (Kolor czcionki, Pogrubienie, Kursywa,

Podkreślenie). Programowanie

- Polecenia i symbole: w prawo, w lewo, w górę, w dół, weź, powtórz.
- Łączenie bloków.

### **KLASA 2**

- 1. Witamy w klasie drugiej!
- 2. Menu Start. Gry systemowe
- 3. Nowy folder
- 4. Edytor grafiki. Zaznaczanie przezroczyste
- 5. Edytor grafiki. Zaznacz wszystko, Usuń
- 6. Zapisz jako…
- 7. Edytor grafiki. Kopiuj, Wklej
- 8. Edytor grafiki. Kontur
- 9. Edytor grafiki. Wypełnienie kształtu
- 10. Edytor grafiki. Shift + prostokąt, elipsa, linia
- 11. Edytor grafiki. Zaznacz + Delete
- 12. Edytor grafiki. Zmiana obszaru rysunku
- 13. Edytor grafiki. Selektor kolorów
- 14. Edytor grafiki. Edytuj kolor
- 15. Edytor grafiki. Zmniejszanie, powiększanie obiektów

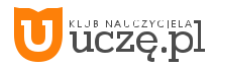

- 16. Przypomnienie wiadomości na temat narzędzi edytora tekstu
- 17. Edytor tekstu. Kropka, przecinek
- 18. Edytor tekstu. Kolor strony
- 19. Edytor tekstu. Rozmiar czcionki
- 20. Edytor tekstu. Krój czcionki
- 21. Edytor tekstu. Kopiuj, Wklej
- 22. Edytor tekstu. Usuwanie tekstu
- 23. Edytor tekstu. Punktory
- 24. Edytor tekstu. Numerowanie
- 25. Edytor tekstu. Wyrównywanie
- 26. Programowanie
- 27. Programowanie
- 28. Programowanie
- 29. Kalkulator
- 30. To już wiem!

### **KLASA 3**

- 1. Witamy w klasie trzeciej!
- 2. Porządkowanie dokumentów
- 3. Edytor grafiki. Widok
- 4. Edytor grafiki. Wielokąt
- 5. Edytor grafiki. Krzywa
- 6. Edytor grafiki. Przerzuć w pionie, przerzuć w poziomie
- 7. Edytor grafiki. Obrót w prawo, obrót w lewo
- 8. Edytor tekstu. Wstaw symbol
- 9. Edytor tekstu. WordArt
- 10. Edytor tekstu. Wstaw obraz z pliku
- 11. Edytor tekstu. Obrazy w trybie Online
- 12. Edytor tekstu. Orientacja
- 13. Edytor tekstu. Obramowania stron
- 14. Edytor tekstu. Słownik
- 15. Praca w dwóch programach
- 16. Łączenie obrazu z tekstem (Word + Paint)
- 17. Windows Media Player
- 18. Edytor tekstu. To już wiem!
- 19. Prezentacie multimedialne
- 20. Internet
- 21. Wyszukiwarka internetowa
- 22. Internet. Strony dla dzieci
- 23. Poczta elektroniczna
- 24. Internet. Wirtualne wycieczki
- 25. Edytor tekstu. Style obrazu
- 26. Drukowanie
- 27. Programowanie
- 28. Programowanie
- 29. Programowanie
- 30. Sprawdzian wiadomości

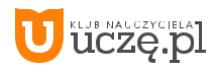

### **IV. METODY NAUCZANIA INFORMATYKI**

Na lekcjach informatyki stosujemy różne metody nauczania. Często na jednej lekcji wykorzystujemy kilka metod, najczęściej są one oparte na czynnościach praktycznych. Uczniowie przyswajają wiadomości i jednocześnie wykorzystują je w praktyce. Ważne jest pokazanie celowości podejmowanych działań (narysowanie laurki dla babci, wykonanie zaproszenia na urodziny, wydrukowanie zdjęcia, przygotowanie ogłoszenia, sprawdzenie ob-liczeń za pomocą kalkulatora). Przy wprowadzaniu nowych treści będziemy stosować: opowiadania, pogadan-ki, dyskusje, pracę z podręcznikiem (metody podające). Nie zapominajmy o nauce przez zabawę, bo dobrze skonstruowane zabawy są niezastąpione do powtarzania i utrwalania zdobytej wiedzy. To również doskonałe narzędzie wprowadzające w nowe tematy. Zabawę można wykorzystać w dowolnym momencie lekcji, zależy to tylko od pomysłowości i kreatywności nauczyciela. Uczniowie klas młodszych chętnie malują i chwalą się efektami swoich prac. Zachęcamy do rozwijania i pielęgnowania tej cechy. WARTO pokazywać efekty pracy uczniów na forum klasy oraz szkoły (szkolna strona internetowa) i zachęcać do wypowiadania się o sposobie realizacji zadania oraz napotykanych trudnościach. W przyszłości nasi uczniowie chętnie będą tworzyć prezen-tacje, uczestniczyć w konkursach i pokazach.

W klasach 1–3 proponujemy skorzystać również z metody projektów. Jest to metoda trudna, wymagająca od na-uczyciela dużego zaangażowania i precyzyjnego przygotowania się do zajęć. Jednak WARTO pracować tą metodą, ponieważ pobudza ona wyobraźnię uczniów, rozwija kreatywność, spaja zespół klasowy, uczy odpowiedzialności i samodzielności. Podstawą sukcesu pracy metodą projektów jest przygotowanie precyzyjnego planu działania i przedstawienie go uczniom. W klasie pierwszej proponujemy zacząć od wykonania projektu z całą klasą pod czujnym okiem nauczyciela. Postarajmy się tak zaplanować prace, aby ukończyć je w ciągu 2 godzin lekcyjnych. Na późniejszym etapie można podzielić klasę na mniejsze zespoły, które będą pracować w sali komputerowej pod nadzorem nauczyciela.

Często bywa tak, że uczniowie, napotykając na trudności, zniechęcają się i nie chcą kontynuować zadań. Rolą nauczyciela jest zapobieganie takim sytuacjom, motywowanie uczniów do działania i dążenia do celu. Nigdy nie należy przedstawiać uczniom gotowej odpowiedzi, tylko przez zadawanie odpowiednio skonstruowanych pytań, starać się, aby sami doszli do rozwiązania. Dzięki takiemu podejściu pomożemy uczniom uwierzyć we własne siły. WARTO też nauczyć uczniów wzajemnego pomagania sobie w trakcie lekcji. Aby metoda ta przyniosła efekty, WARTO ustalić zasady pracy: pomagamy w ciszy, spokojnie wyjaśniamy; nie dotykamy myszy i klawia-tury osoby, której udzielamy pomocy.

W procesie uczenia należy pamiętać o stopniowaniu trudności. Zaczynamy od treści łatwiejszych i bliższych dziecku, następnie przechodzimy do coraz trudniejszych. Odwołujmy się do wiadomości i umiejętności, które uczniowie już opanowali. Bardzo ważna jest indywidualizacja kształcenia, dostosowanie tempa pracy i jej rozmiaru do możliwości ucznia. Kiedy wprowadzamy nowe narzędzie, należy zademonstrować, jak się nim posługiwać i do czego można je wykorzystać. Dopiero po demonstracji nauczyciela uczniowie mogą przejść do samodzielnych ćwiczeń. Uświadommy uczniom, że mogą liczyć na pomoc nauczyciela. Ustalmy z ucznia-mi, że: kiedy wystąpi problem, podnoszą rękę i cierpliwie czekają, aż nauczyciel podejdzie i pomoże.

Należy odwoływać się do wiadomości i umiejętności, które uczniowie już posiedli, powtarzać je i utrwalać. W czasie lekcji informatyki wykorzystujmy nowe technologie, które pobudzają proces zapamiętywania, a tym samym przyczyniają się do podnoszenia efektywności nauczania.

## **V. OCENIANIE**

W klasach 1–3 stosujemy ocenę opisową – ustną i pisemną. Wymaga ona od nauczyciela dużego zaangażowa-nia, zwłaszcza jeśli informatyki uczy inny nauczyciel niż wychowawca danej klasy. Niezbędnym narzędziem w ocenianiu będą obserwacja i analiza. Ważne jest, aby prowadzić je systematycznie i na bieżąco. Należy zaplanować, co na danej jednostce lekcyjnej będzie podlegać obserwacji i ocenie. Podczas oceniania trzeba przede wszystkim pamiętać o indywidualnych możliwościach każdego dziecka. Dobrze jest nagradzać wysiłek ucznia, jego zaangażowanie; efekt końcowy nie powinien być najważniejszy i decydujący o ocenie. Należy zwracać uwagę nie tylko na opanowanie wiadomości, umiejętności, radzenie sobie z zadaniami, lecz także na samodzielność i zaangażowanie. Istotne jest, aby działania uczniów były przemyślane i podejmowane świa-domie, aby praca przebiegała według planu.

Co pewien czas należy analizować, czy u uczniów następuje przyrost wiedzy i umiejętności, obserwować, w jakim stopniu została opanowana obsługa komputera i innych urządzeń typu: laptop, tablet, drukarka, słuchawki, głośniki. Istotnym elementem oceniania jest zachowanie ucznia: czy respektuje zasady dotyczące przebywania w sali komputerowej, jak odnosi się do kolegów, czy potrafi pracować w zespole, czy chętnie udziela pomocy. Chwalmy za najmniejszy sukces. Im więcej ustnych pochwał w trakcie zajęć, tym lepiej.

Aby uatrakcyjnić ocenianie, WARTO wprowadzić system nagród. Mogą to być plusy na karcie oceny ucznia, małe obrazki, nalepki czy kolorowanki. Na każdej lekcji uczeń powinien zostać oceniony przynajmniej jeden raz. Niedopuszczalne jest, aby zajęcia opuścił uczeń, którego nauczyciel w żaden sposób nie ocenił. Pamiętaj-my, że w klasach młodszych nie stosujemy negatywnego oceniania.

Uczniowie klas młodszych chętnie dokonują samooceny, którą wyrażają ustnie. Może ona obejmować: samo-dzielność w korzystaniu z aplikacji komputerowych, sprawność w posługiwaniu się komputerem i innymi urządze-niami cyfrowymi, umiejętność wykonania rysunku, dokumentów tekstowych, a także zachowania.

Na stronie 33 (scenariusze lekcji) została zaprezentowana propozycja karty oceniania *Moja aktywność*. Pro-wadząc ją systematycznie, nauczyciel zdobędzie wiedzę o umiejętnościach, wiadomościach i zachowaniu ucznia, co przełoży się na stworzenie rzetelnej oceny opisowej.

## **VI. OSIĄGNIĘCIA**

Osiągnięcia ucznia kończącego I etap edukacji określa podstawa programowa.

#### **Edukacja informatyczna**

- 1. Osiągnięcia w zakresie rozumienia, analizowania i rozwiązywania problemów. Uczeń:
	- 1) układa w logicznym porządku: obrazki, teksty, polecenia (instrukcje) składające się m.in. na codzienne czynności;
	- 2) tworzy polecenia lub sekwencje poleceń dla określonego planu działania prowadzące do osiągnięcia celu; 3) rozwiązuje zadania, zagadki i łamigłówki prowadzące do odkrywania algorytmów.
- 
- 2. Osiągnięcia w zakresie programowania i rozwiązywania problemów z wykorzystaniem komputera i innych urządzeń cyfrowych. Uczeń:
	- 1) programuje wizualnie: proste sytuacje lub historyjki według pomysłów własnych i pomysłów opracowanych wspólnie z innymi uczniami, pojedyncze polecenia, a także ich sekwencje sterujące obiektem na ekranie komputera bądź innego urządzenia cyfrowego;

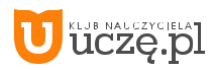

- 2) tworzy proste rysunki, dokumenty tekstowe, łącząc tekst z grafiką, np. zaproszenia, dyplomy, ulotki, ogło-szenia; powiększa, zmniejsza, kopiuje, wkleja i usuwa elementy graficzne i tekstowe – doskonali przy tym umiejętności pisania, czytania, rachowania i prezentowania swoich pomysłów; 3) zapisuje efekty swojej pracy we wskazanym miejscu.
- 3. Osiągnięcia w zakresie posługiwania się komputerem, urządzeniami cyfrowymi i sieciami

komputerowymi. Uczeń:

- 1) posługuje się komputerem lub innym urządzeniem cyfrowym oraz urządzeniami zewnętrznymi przy wyko-nywaniu zadania;
- 2) kojarzy działanie komputera lub innego urządzenia cyfrowego z efektami pracy z oprogramowaniem;
- 3) korzysta z udostępnionych mu stron i zasobów internetowych.
- 4. Osiągnięcia w zakresie rozwijania kompetencji społecznych. Uczeń:
	- 1) współpracuje z uczniami, wymienia się z nimi pomysłami i doświadczeniami, wykorzystując technologię;
- 2) wykorzystuje możliwości technologii do komunikowania się w procesie uczenia się.
- 5. Osiągnięcia w zakresie przestrzegania prawa i zasad bezpieczeństwa. Uczeń:
	- 1) posługuje się udostępnioną mu technologią zgodnie z ustalonymi zasadami;
	- 2) rozróżnia pożądane i niepożądane zachowania innych osób (również uczniów) korzystających z technolo-gii, zwłaszcza w sieci internet;
	- 3) przestrzega zasad dotyczących korzystania z efektów pracy innych osób związanych z bezpieczeństwem w internecie.

Osiągnięcia uczniów zostały przypisane do poszczególnych jednostek lekcyjnych i zamieszczone w planie wyni-kowym.

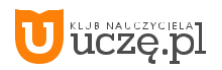